# **3D Drucker Prusa i3 Mk3S**

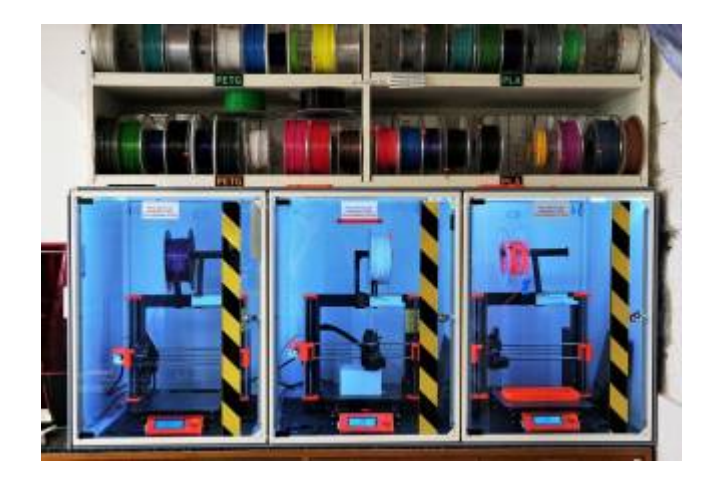

### **Vorhandene Drucker**

- Prusa 1: Prusa i3 Mk3S
- Prusa 2: Prusa i3 Mk3S, Bondtech-Extruder
- Prusa 3: Prusa i3 Mk3S
- Prusa Mini

[3D Drucker Prusa 1-3 + Mini](https://wiki.fablab-karlsruhe.de/lib/exe/fetch.php?media=werkstatt:betriebsanweisung-3d-drucker-mit-filament.pdf)

[Anleitung](https://www.fh-muenster.de/makerspace/downloads/prusa/prusa3d_manual_mk3s_de.pdf)

## **FlashAir / PrusaLink einrichten**

Mit FlashAir und PrusaLink lässt sich der geslicete G-Code direkt aus dem Slicer auf die Drucker hochladen und starten.

Eine Anleitung zur Einrichtung findet ihr hier: [3d-drucker-sd-karten](https://wiki.fablab-karlsruhe.de/doku.php?id=werkstatt:infrastruktur:3d-drucker-sd-karten)

## **Einführungskurs**

Bei Interesse an einem Einführungskurs bitte hier anmelden: [Vorabanmeldung Maschineneinweisung](https://fablab-karlsruhe.de/events/3d-drucker-vorabanmeldung/)

## **Protokoll Änderungen/Wartungen**

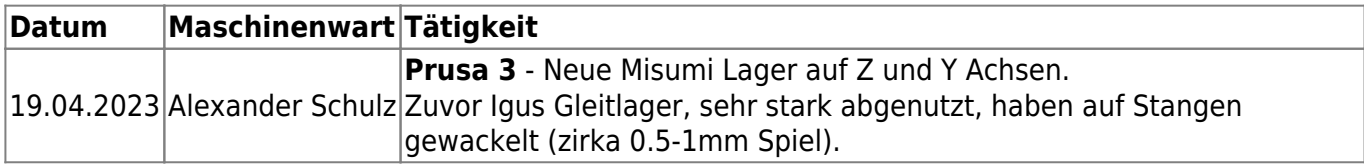

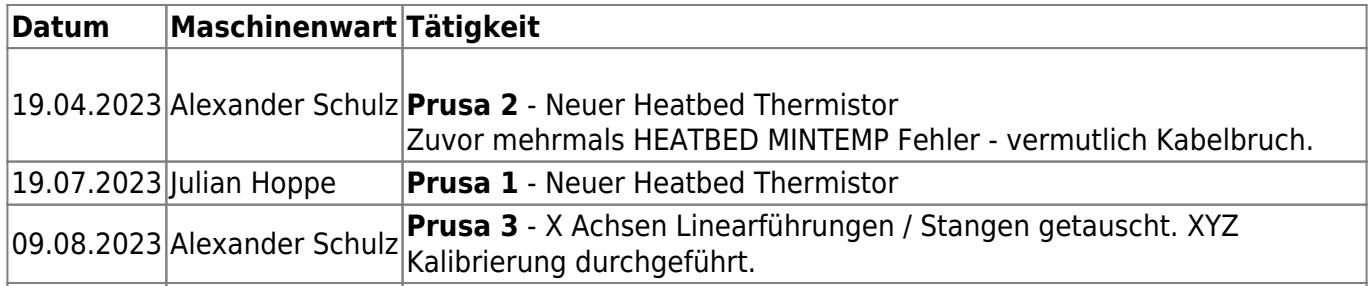